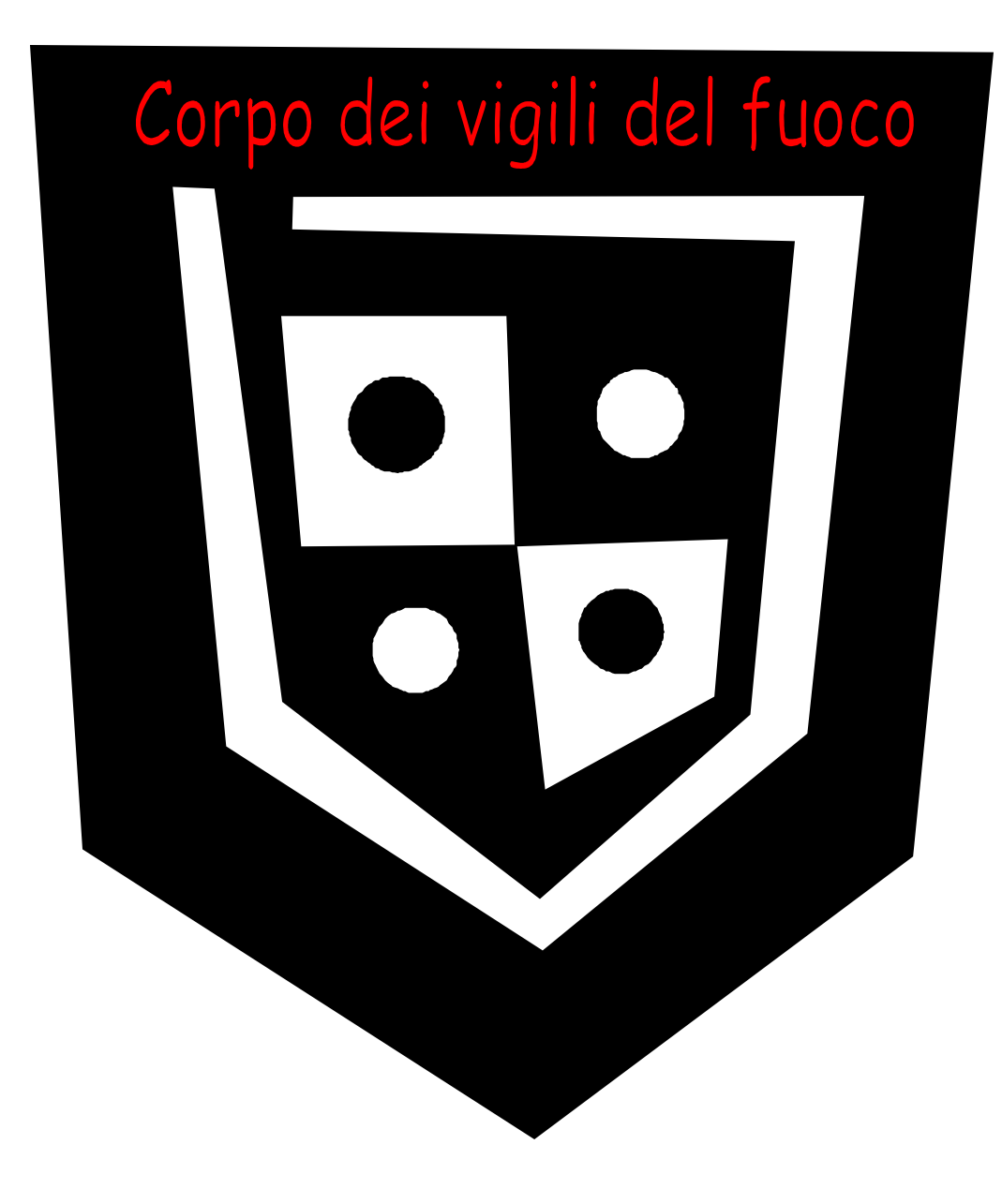

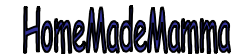

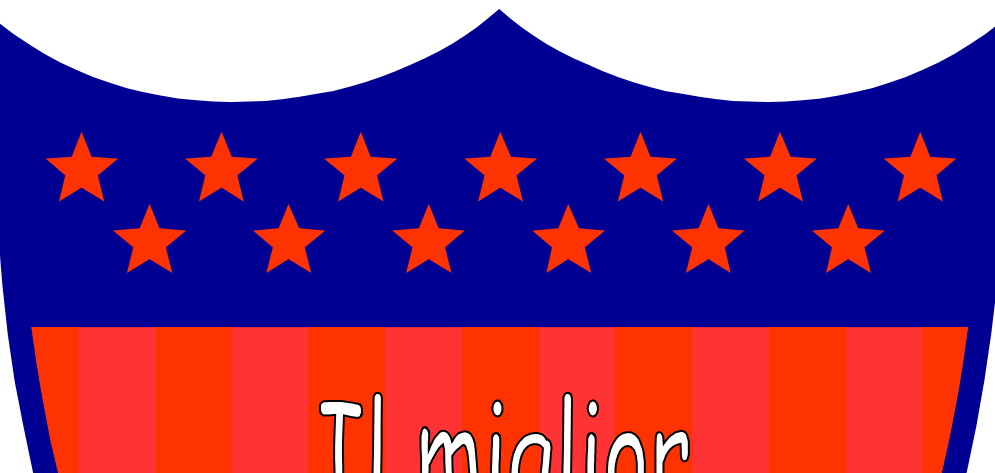

Il miglior<br>vigile del fuoco<br>del mondo

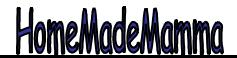

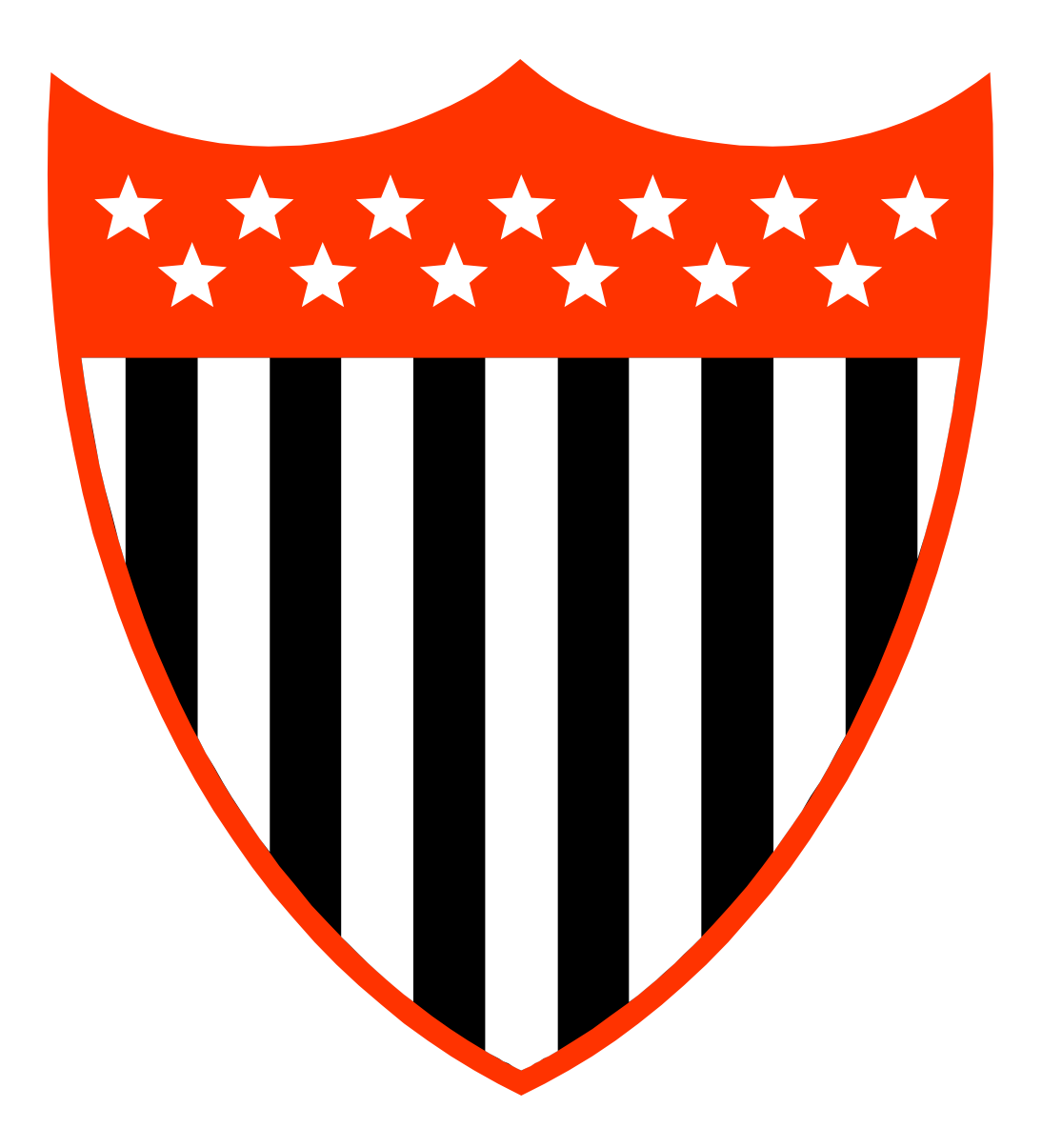

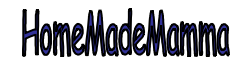

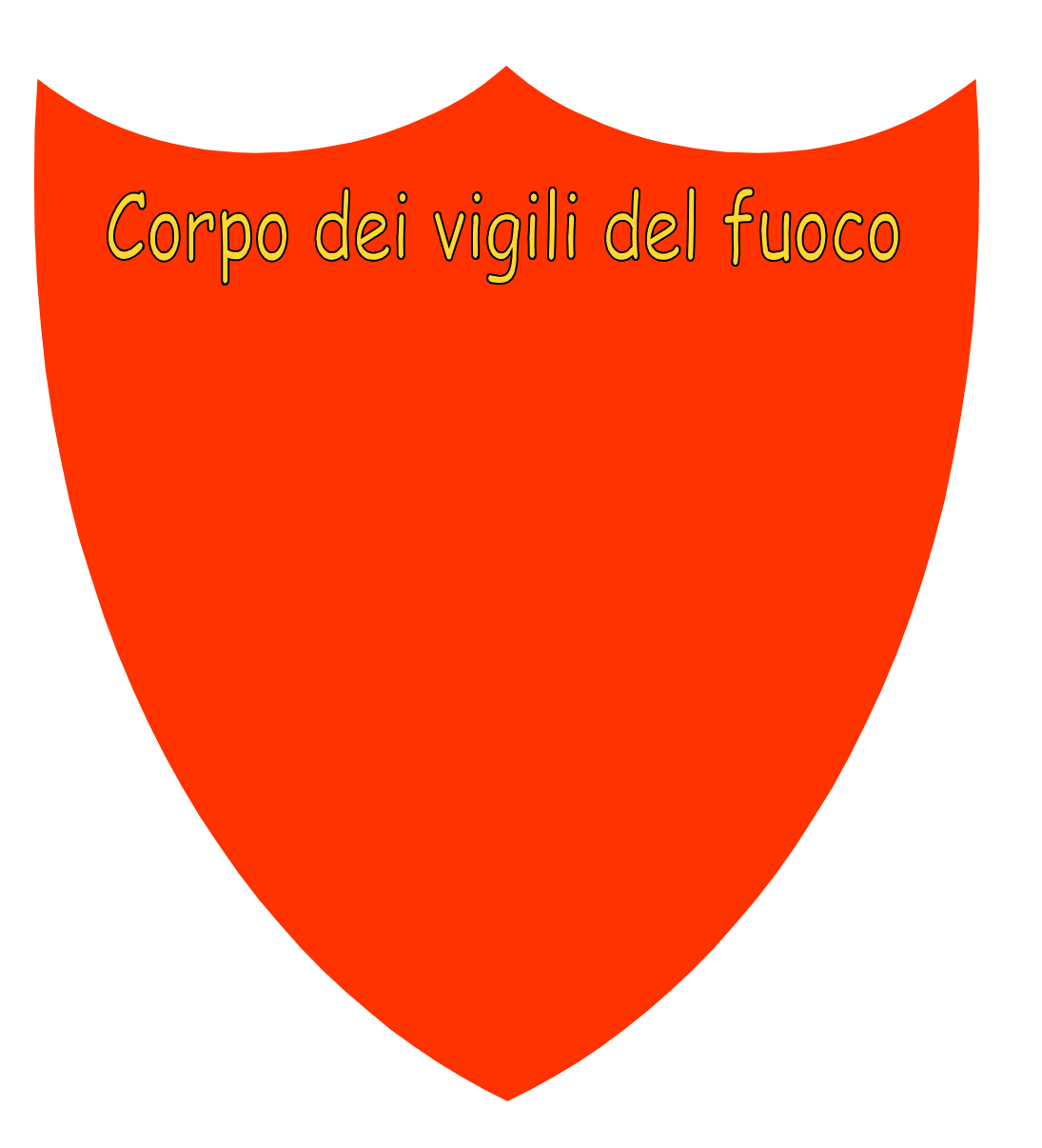

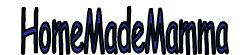

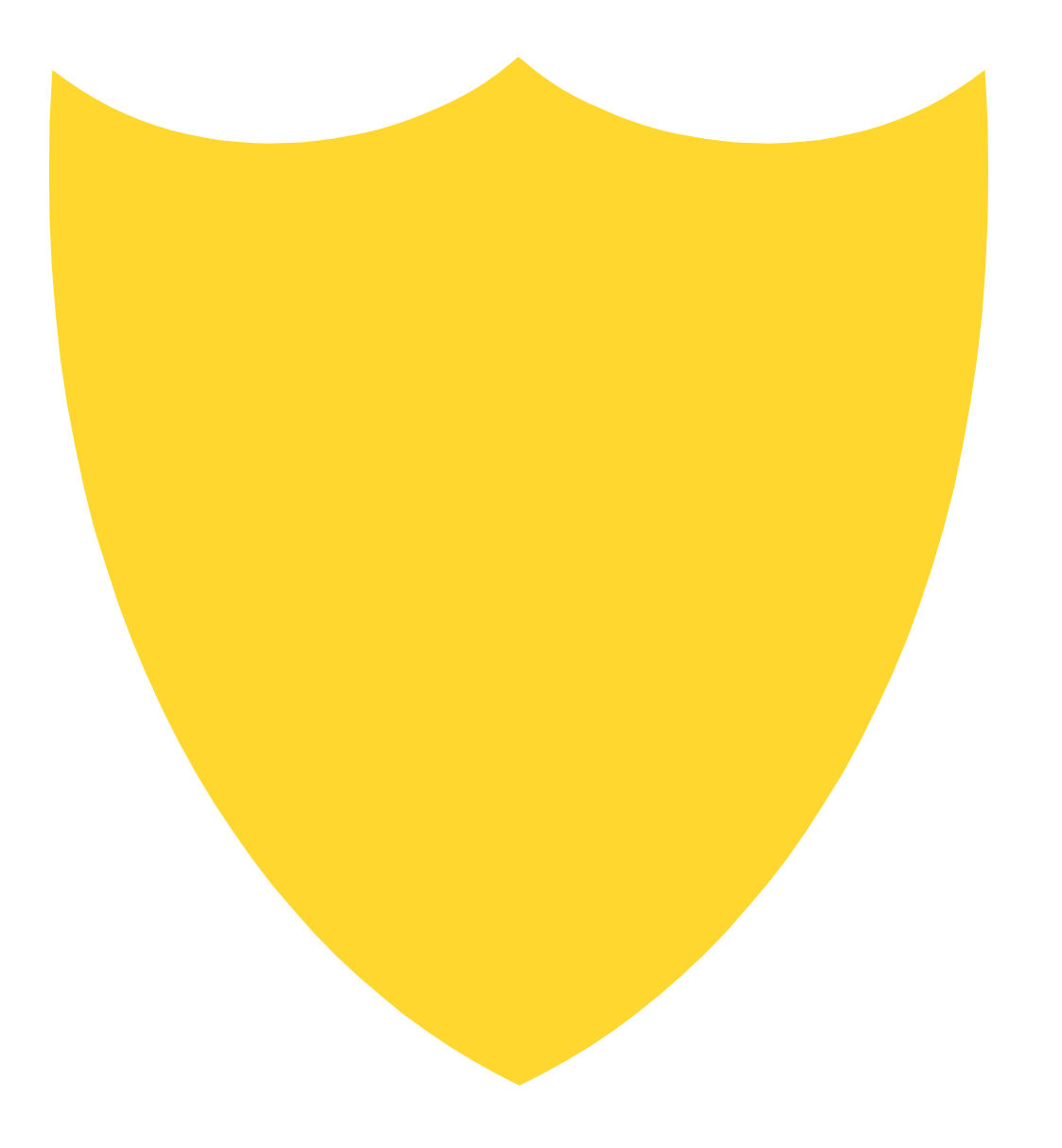

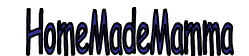

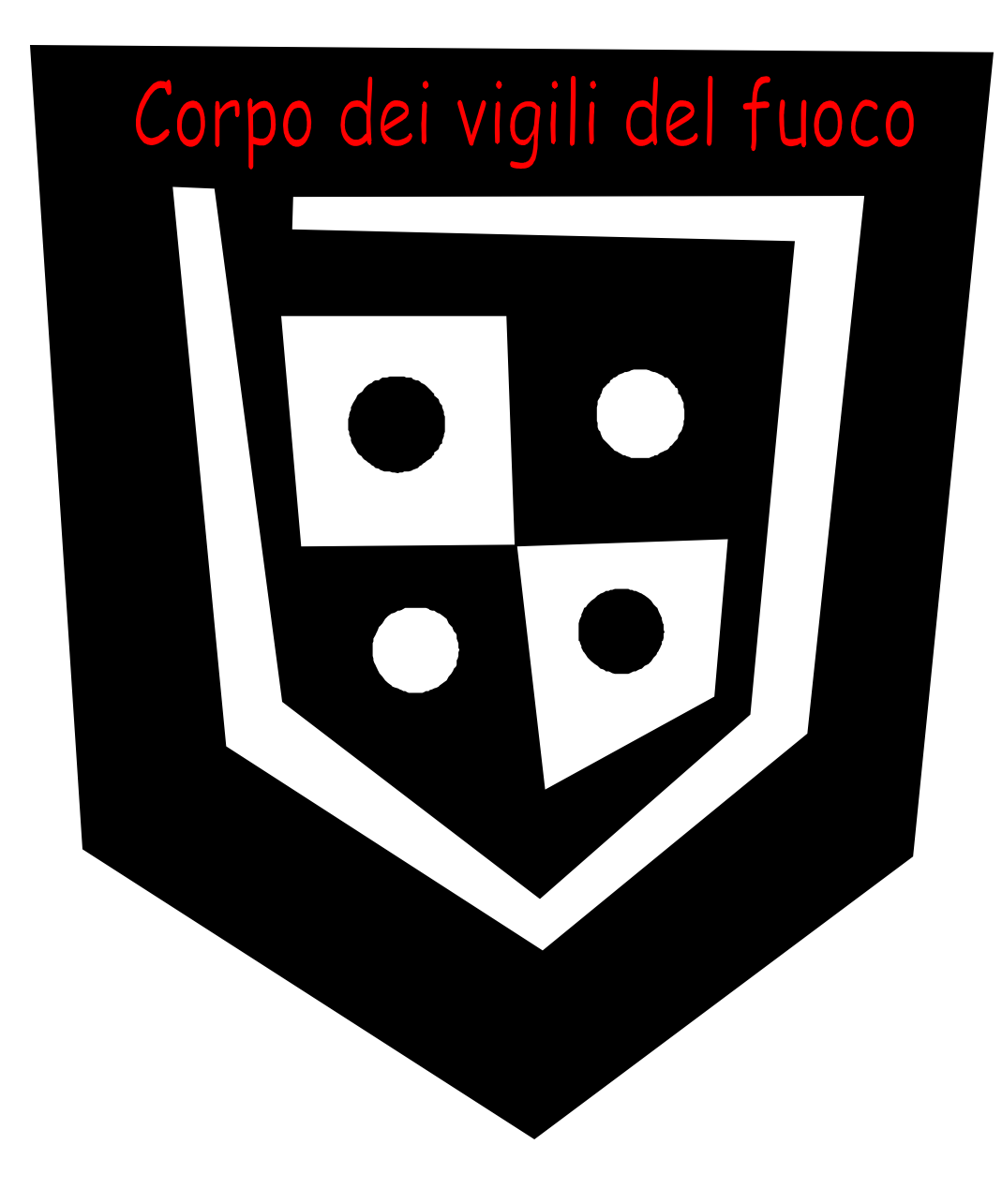

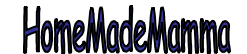

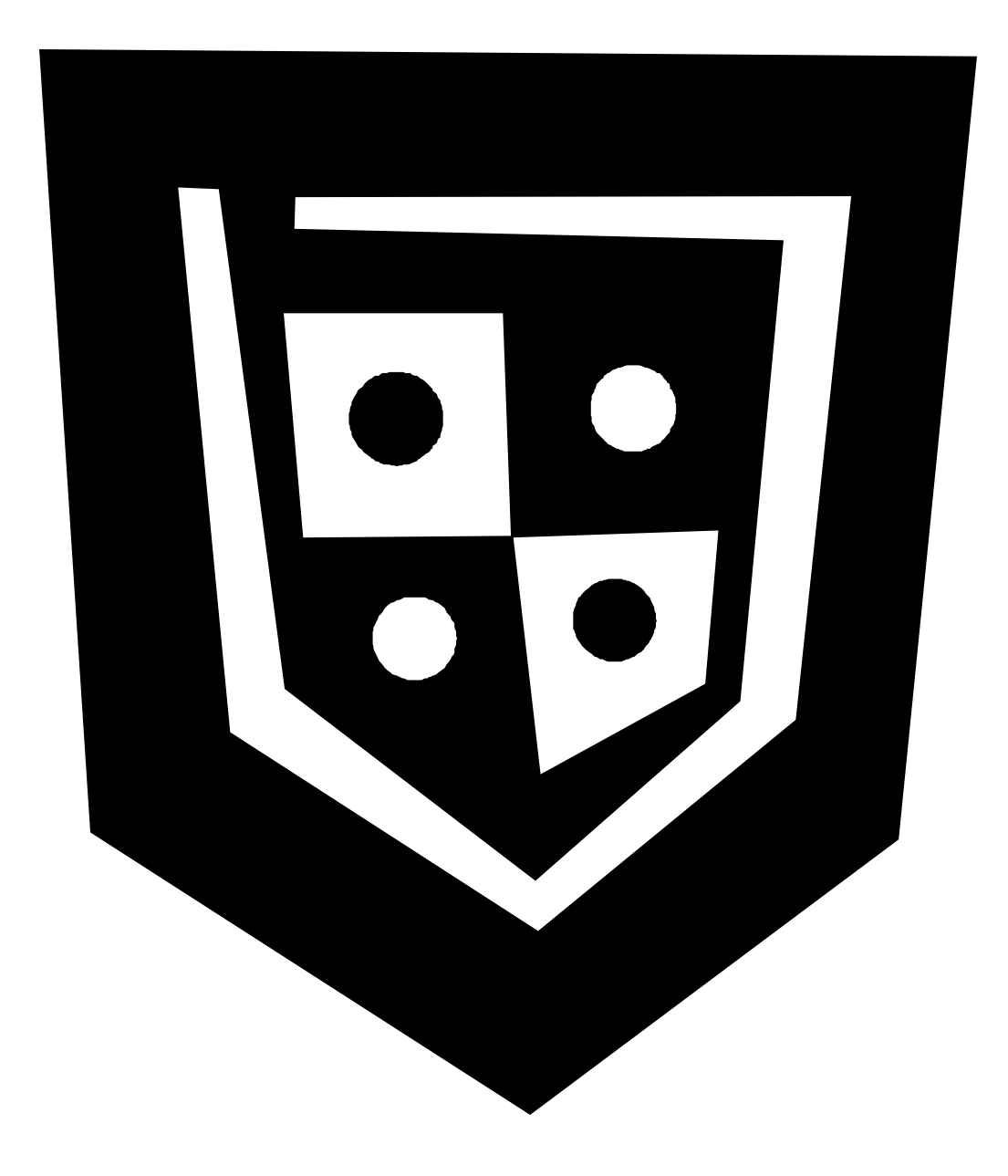

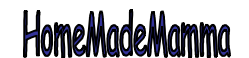